# E-Marketing System

Mit dem E-Marketing-System (EMS) der Worldsoft Business Suite versenden Sie schnell und einfach personalisierte Rundschreiben, Newsletter und FollowUps per E-Mail und SMS.

Individuelle Kodierungsmöglichkeiten und Real-Time-Statistiken geben Ihnen exakte Auskünfte über gelieferte Mails, nichtgelieferte Mails (Bouncing), Öffnungen, Klicks auf Links und Abmeldungen (Opt-Out).

Das ausgeklügelte FollowUp-System präzisiert und automatisiert mit zeit- und aktionsbasierten Nachrichten, die perfekt auf die Bedürfnisse der Empfänger abgestimmt sind. Automatische FollowUps machen aus Kontakten neue Kunden! Damit können Sie sehr effizient Ihren Umsatz um 200 bis 300 Prozent steigern!

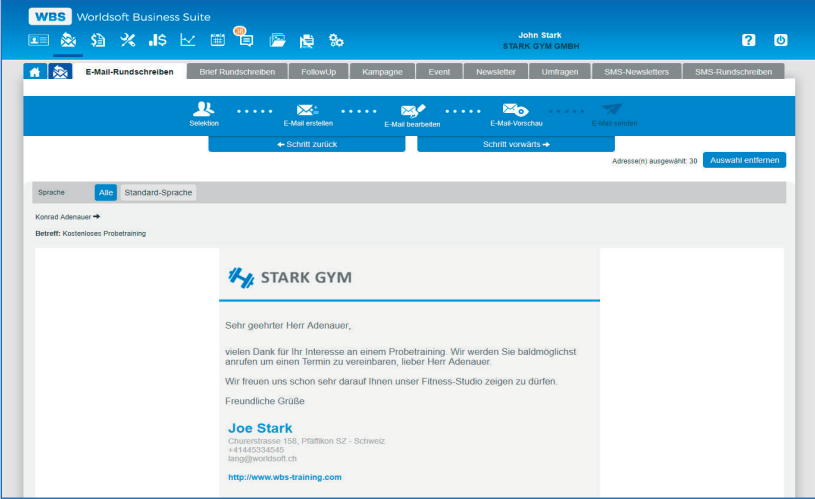

Ihre E-Mails und SMS werden über Makros (Platzhalter) personalisiert und empfängerspezifische Daten können ebenfalls eingefügt werden. Eine persönliche Nachricht ist wesentlich effektiver und wird wahrgenommen.

Das Geburtstags-Modul versendet automatische Geburtstags-Glückwünsche. Online-Umfragen geben Ihnen wertvolle Informationen und verstärken die Kundenbindung.

EMS baut auf dem CRM von Worldsoft auf und greift auf die Daten im CRM zu. Keine doppelte Adress-Pflege - alles ist aus einem Guss.

## FollowUps (E-Mail und SMS)

Ein FollowUp ist eine Serie von voreingestellten Nachrichten die per E-Mail oder SMS zu festgelegten Tagen versendet werden.

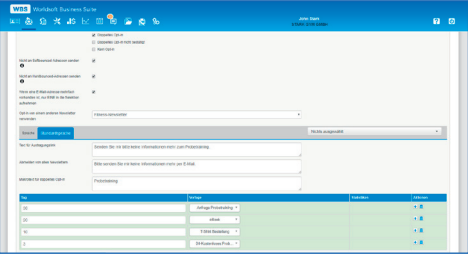

## Newsletter Opt-In und Opt-Out

Mit doppeltem Opt-In meldet sich Ihr Interessent zum Newsletter an. Per Klick auf den Abmelde-Link im E-Mail kann er sich vom Newsletter wieder abmelden (Opt-Out).

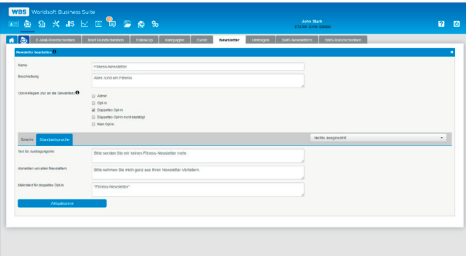

### Online-Umfragen

Mit EMS erstellen Sie sehr einfach Online-Umfragen. Sie versenden ein Mail mit dem Link zur Umfrage und erhalten in Echtzeit die Ergebnisse.

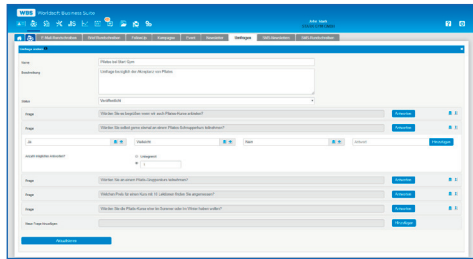

© Copyright by Worldsoft AG® All rights reserved. Worldsoft ist eine international geschützte Marke.

## Funktionen auf der Rückseite

Worldsoft AG Churerstrasse 158 8808 Pfäffikon SZ Schweiz

## E-Marketing System (EMS)

#### Allgemeine Informationen:

- Anordnung der Navigations-Reiter per Drag & Drop veränderbar
- Einheitliche Bedieneroberfläche und ausführliche Online-Hilfe
- Benutzersprache (Deutsch, Englisch, Französisch)
- Erlaubte Sprachen und erlaubte Länder (alle möglich)
- Schnittstellen-Dokumentation (API), Apps-Berechtigungen, WebHooks, Webinaris
- Erweiterung durch Factura und Affiliate möglich
- EMS basiert auf Worldsoft-CRM Details entnehmen Sie bitte dem Datenblatt Worldsoft-CRM

#### Funktionen des Worldsoft-CRM in Kurzform:

- Grundeinstellungen für CRM
- Kontaktdaten-Verwaltung
- Kunden-Administration
- Nachrichten-Modul
- Vorlagen-Verwaltung
- Dateimanager (Archiv)
- Formulare (WebConnector)
- Leadmanager
- Kalender
- Reservierungen

#### Grundeinstellungen EMS:

- Geburtstags-E-Mail: Automatischer E-Mail-Versand am Geburtstag
- Synchronisierung mit externem E-Mail-Konto
- **Nachrichtenfilter**
- "Noreply"-Mailadresse oder Worldsoft Mail-Adresse als Absender
- Bouncing-Limitierungen für Softbounce und Hardbounce

#### E-Mail-Rundschreiben:

- Versand von mehreren E-Mails gleichzeitig im CRM
- Selektion für E-Mai-Rundschreiben im EMS
- E-Mail-Vorlage wählen oder hinzufügen
- E-Mails in mehreren Sprachen möglich
- HTML-Editor für HTML-E-Mails und Editor für Textversion
- Makros für die Personalisierung der Anrede
- Makros für Logo, Adressdaten, Rechnungs- und Lieferdaten
- Markos für Systemdaten: Datum, Fussleiste, Link und URL zur - Kunden-Admin, Link und URL für Opt-Out-Links, Opt-In-Text, Reservierung, URL für Anzeige im Browser
- Kodierungsmöglichkeit für E-Mail erhalten
- Tracking-Bild hinzufügen
- Tracking-Links hinzufügen
- Kodierungsmöglichkeit für E-Mail genöffnet
- Zuordnung von automatischen Prozessen zu Links
- Zuordnung zu Newsletterart
- E-Mailing-Vorschau (Adressen werden mit E-Mail verbunden)
- Anzeige der Anzahl an die gesendet wird
- Versanddatums und Uhrzeit für zeitversetztes Versenden
- Spamcore-Text

### SMS-Rundschreiben:

- Benötigt SMS-Guthaben
- Versand von mehreren SMS gleichzeitig direkt im CRM
- Selektion für SMS-Rundschreiben im EMS
- SMS-Vorlage wählen oder hinzufügen
- Versand normal oder verschlüsselt
- Text-Editor für die Erstellung des SMS mit Zeichenzähler
- Makros wie unter E-Mail-Rundschreiben beschrieben
- Tracking-Links hinzufügen
- Automatische Linkkürzung
- SMS-Vorschau

Datenblatt: Worldsoft-EMS, Version 2.0

- Anzeige der Anzahl an die gesendet wird
- Versanddatums und Uhrzeit für zeitversetztes Versenden

#### Brief-Rundschreiben:

- Versand von mehreren Briefen direkt aus der CRM
- Selektion Brief-Rundschreiben in EMS
- Brief-Vorlage (PDF) wählen oder hinzufügen
- Briefe in mehreren Sprachen pro Rundschreiben möglich
- HTML-Editor für die Gestaltung des PDF
- Makros wie unter E-Mail-Rundschreiben beschrieben
- Brief-Mailing-Vorschau (alle Adressen werden verbunden)
- Anzeige der Anzahl für das PDF erstellt wird
- PDF-Generierung mit Benachrichtigung und PDF-Datei im - Nachrichtenmodul

#### FollowUp (E-Mail und SMS):

- FollowUp durch Datum der Gruppenkodierung gesteuert
- Startgruppen oder Startfilter
- Stoppgruppen oder Stoppfilter
- Wahl der Versandzeit
- Auswahl der Opt-In-Regeln
- Kein Mehrfachversand an gleiche E-Mail oder Telefonnummer
- Text für Austragungslink frei definierbar
- Text für das Abmelden vom Newsletter frei definierbar
- Makrotext für doppeltes Opt-In frei definierbar
- Zuordnung von E-Mails oder SMS mit Festlegung der Versandtage, z.B. 5 Tage, 10 Tage, 15 Tage nach Gruppenkodierung

#### Kampagne (E-Mail und SMS):

- Kampagne durch Startdatum gestartet
- Alle unter FollowUp beschriebenen Funktionen
- Zuordnung von E-Mails oder SMS mit Festlegung der Versandtage, z.B. 5 Tage, 10 Tage, 15 Tage nach Startdatum

#### Event (E-Mail und SMS):

- Event durch Event-Datum beendet
- Alle unter FollowUp beschriebenen Funktionen
- Zuordnung von E-Mails oder SMS mit Festlegung der Versandtage, z.B. 15 Tage, 10 Tage, 5 Tage vor dem Event

#### Newsletter (E-Mail und SMS):

- Beliebig viele Newsletter-Themen erstellen und verwalten mit Opt-in und Opt-out pro Newsletter, z.B. Kunden- und Interessenten-Newsletter, Tages- und Monats-Newsletter.
- Auswahl der Opt-In-Regeln
- Text für Austragungslink frei definierbar
- Text für das Abmelden vom Newsletter frei definierbar
- Makrotext für doppeltes Opt-in frei definierbar

- Skript zum Einfügen in Quellcode auf der Website

- Benutzerdefinierte Filter-Statistiken erstellen

#### Online-Umfragen:

- Erstellung von beliebig vielen Umfragen
- Beliebig viele Einzelfragen und Antwortmöglichkeiten pro Umfrage<br>- Prozesszuordnung pro Frage möglich z B. F-Mail-Versand ie nach
- Prozesszuordnung pro Frage möglich, z.B. E-Mail-Versand je nach **Antwort**

- URL unter welchem Personen an der Umfrage teilnehmen können

- Single Choice und Multiple Choice (Anzahl möglicher Antworten)
- Umfragevorschau

Statistiken:

- E-Mail-Reporte - SMS-Berichte

- Resultate der Umfrage in Echtzeit

- Kunden nach Newslettern